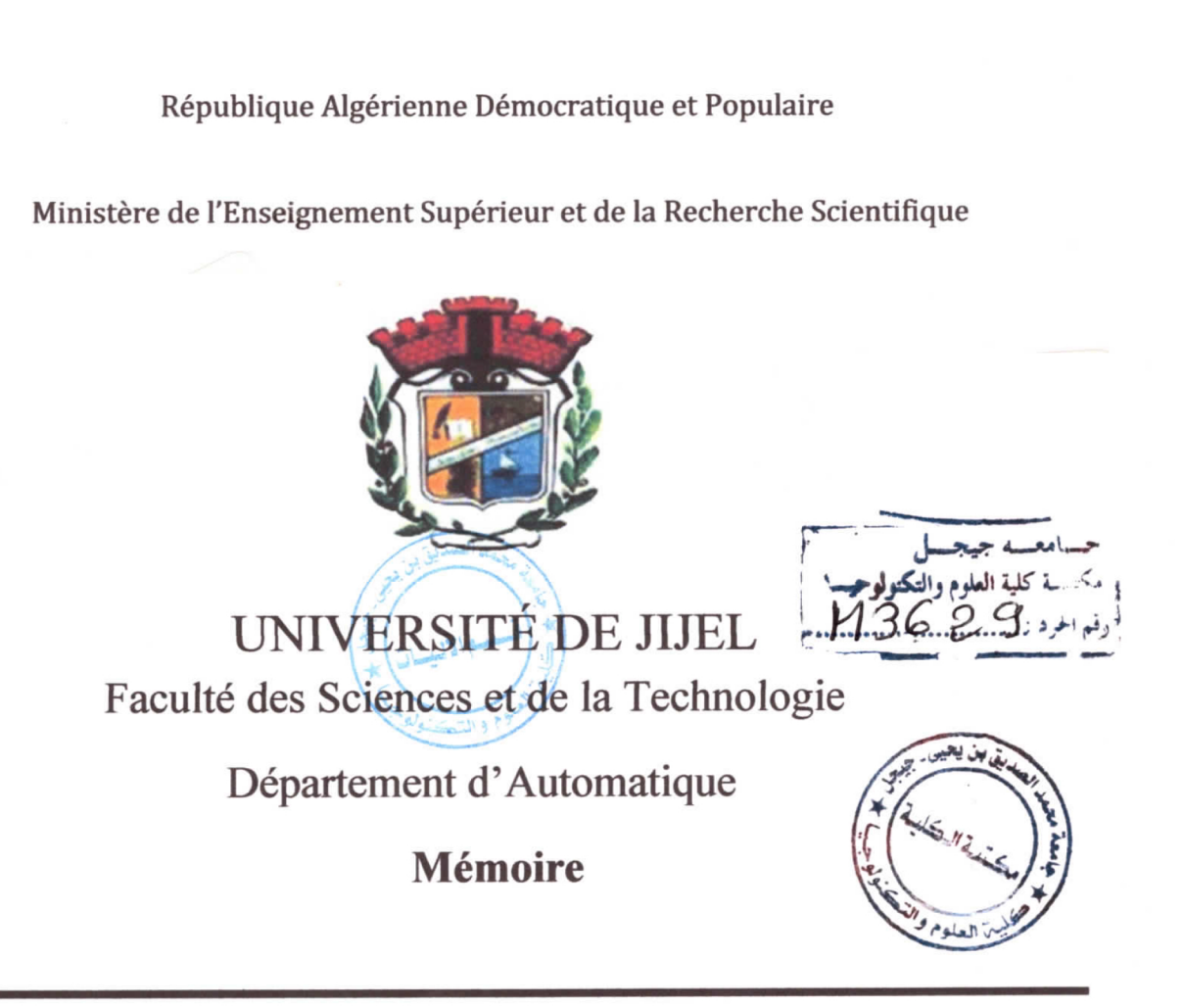

# Reconnaissance de forme pour la vision industrielle: Détection de défauts dans les tissus

Présenté Par :

**DEMIA** Noura **CHETTIBI** Louiza **Membres de Jury:** 

Président : Pr BOUDEN Toufik Examinateur: M<sup>me</sup> KMIHA Mina Encadreur: Dr.S. Biad

**Année Universitaire 2016-2017** 

# Remerciement

1

I

**.** 

**1** 

**.** 

I

I

I

I

**.** 

**.** 

**.** 

**.** 

**.** 

I

I

**.** 

**1** 

I

I

I

Nous tenons tout d'abord à remercier Dieu le tout puissant, qui nous a domé la force et la patience d'accomplir ce modeste travail.

En second lieu, nous tenons à remercier notre encadreur Dr.S. Biad son précieux conseil et son aide durant toute la période du travail.

Nos vifs remerciements vont également aux membres du jury pour l'intérêt qu'ils ont porté à notre recherche en acceptant d'examiner notre travail et de l'enrichir par leurs propositions.

Merci à mes amis et à ma famille pour leur soutien et leurs encouragements ainsi que d'être toujours là pour moi.

Merci à tous et à toutes.

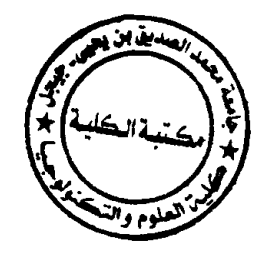

# **DEDICACES**

Je dédie ce modeste travail a :

A ma Mère et Mon père

Aucune dédicace ne serait exprimée à leurs justes valeurs, mon profond respect, et ma gratitude pour tous les efforts que vous avez fournis pour moi.

 $\vec{A}$  mes chères sœurs,  $\vec{A}$  mes chers frères.

 $\overrightarrow{A}$  mes deux grandes familles, maternelle et paternelle.

 $\vec{A}$  tous mes proches, mes amis, mes collègues de classes.

**DEMIA Noura** 

# **DEDICACES**

Je dédie ce modeste travail a :

A ma Mère et Mon père

Aucune dédicace ne serait exprimée à leurs justes valeurs, mon profond respect, et ma gratitude pour tous les efforts que vous avez fournis pour moi.

 $\vec{A}$  mes chères sœurs,  $\vec{A}$  mes chers frères.  $\hat{A}$  mes deux grandes familles, maternelle et paternelle.  $\vec{A}$  tous mes proches, mes amis, mes collègues de classes.

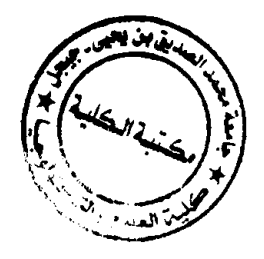

**CHETTEBI Louiza** 

# Table des matières

Г

H

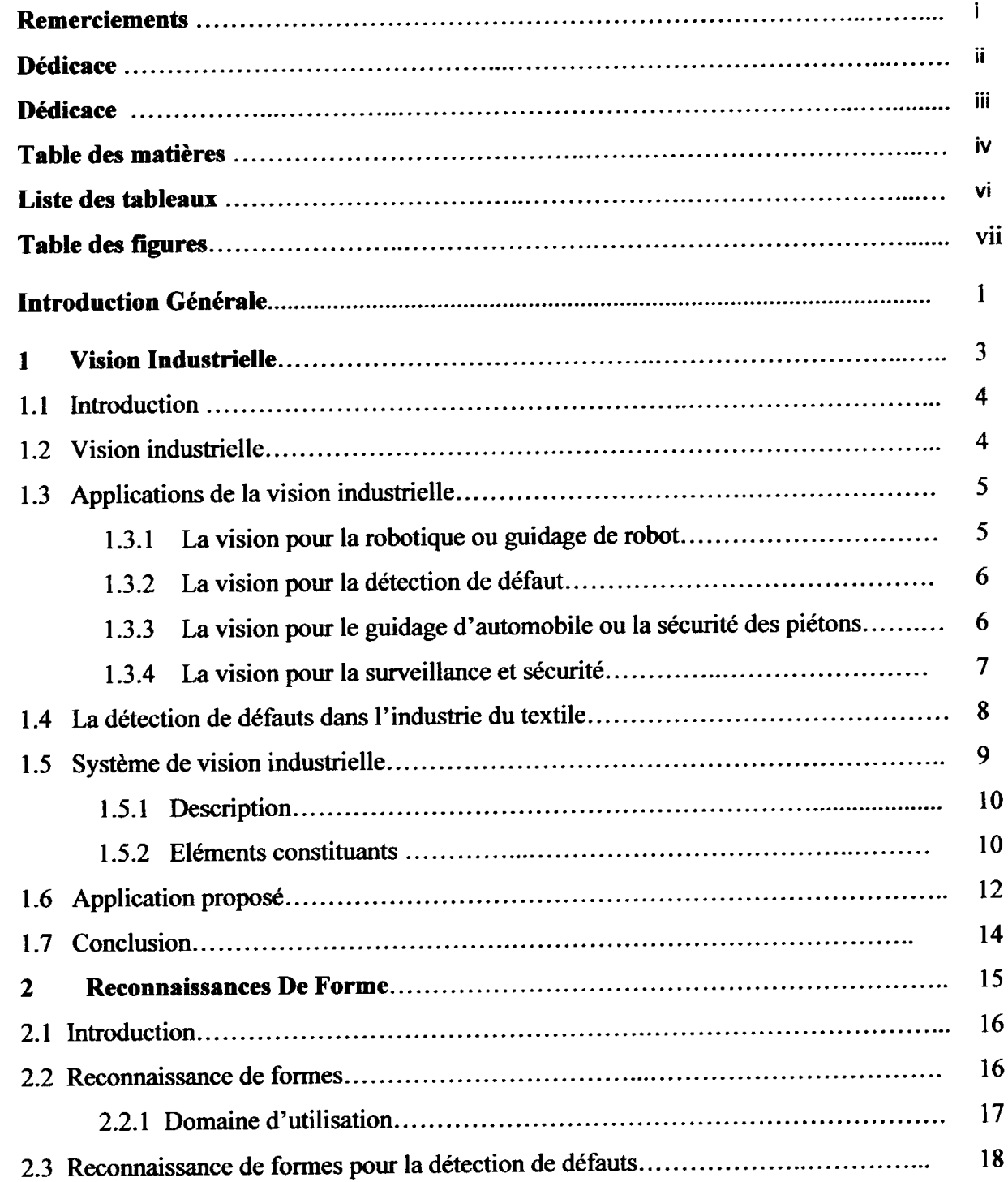

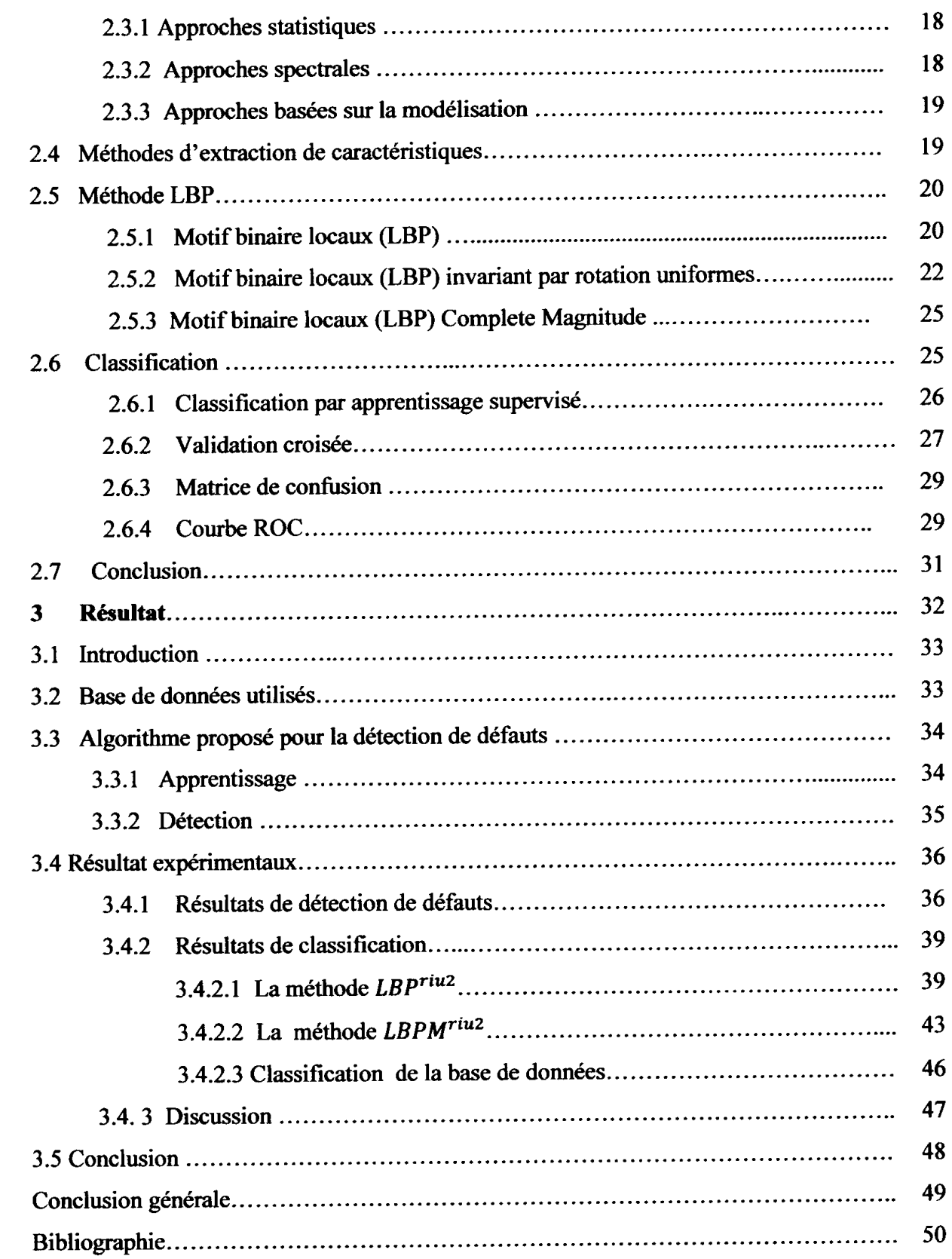

I

1

**1** 

I

**.** 

1

I

1

1

I

I

I

I

I

I

I

1

I

# Liste des tableaux

I

1

1

1

1

**.** 

**1** 

1

I

I

I

1

1

I

I

![](_page_6_Picture_103.jpeg)

# Table des figures

I

**.** 

I

I

1

 $\blacksquare$ 

I

I

**1** 

I

I

I

**.** 

1

I

I

![](_page_7_Picture_227.jpeg)

![](_page_8_Picture_161.jpeg)

I

1

1

I

I

I

I

|<br>|<br>|

1

I

I

I

I

I

I

1

La vision par ordinateur est un domaine de recherche qui n'a cessé de se développer depuis le début des amées 40, et qui trouve aujoud'hui des applications dans de nombreux secteurs d'activité. Les systèmes d'imagerie, caméras et systèmes de vision, sont de plus en plus accessibles et performants, et induisent des progrès considérables dans les domaines de la smté (scamers, endoscopes, échographes, etc.), de l'industrie (réalisation de tâches dans des enviromements à risque), de la production (systèmes de production automatisés) ou de la communication (réalité virtuelle, télévision numérique, 3D TV, etc.). D'une manière générale, la vision par ordinateur peut être considérée comme un processus de traitement de l'infomation, infomation issue d'images numérisées. Ce traitement est basé potentiellement sur les techniques de reconnaissance de fome. Cette discipline possède plusieus applications, dans ce travail on s'est intéressé à la détection de défaut de tissus dans une chaine industrielle.

La détection de défaut est une tâche propre à la vision industrielle qui permet, dans certains cas, d'augmenter la cadence de production (centaines de fois plus rapide qu'un homme) et surtout de diminuer les coûts de fabrication, ceci en éliminant les morceaux de tissu défectueux avant la fm de la chaîne de production.

Le développement de l'industrie du textile est très rapide ces demières années. Simultanément les exigences de qualité pour les gens augmentent. Par conséquent, la qualité des textiles doit être strictement contrôlée. Les défauts ont un impact sérieux su l'identification de niveaux de qualité pour les tissus. Par conséquent, la détection des défauts devient me étape essentielle lors de l'évaluation de la qualité des tissus.

Dans le cadre de cette étude, nous allons étudier un système de détection de défauts de tissus, à base d'm outil algorithmique utilisé au niveau de l'unité de traitement pou l'extraction des défauts. Il est basé essentiellement sur la méthode LBP (Local Binary Pattem).

Les LBP ou motifs binaires locaux ont initialement été proposés par Ojala, Pietikâinen et Harwood en 1996. Son principe est basé sur l'assignation d'un code binaire à chaque pixel de l'image en fonction de son voisinage. Cette méthode a l'avantage d'être simple et efficace dans le cadre de la reconnaissance de fome. Nous avons utilisé deux types de méthodes LBP.

1

Notre travail est réparti comme suit :

**.** 

I

I

I

<u>ال</u>

**.** 

1

I

I

1

1

I

I

I

I

I

**.** 

1

I

**.** 

1

- Le premier chapitre présente le système de la vision industrielle en général ainsi que ces différents domaines d'applications.

- Le deuxième chapitre sera consacré à la description des techniques de recomaissance de forme utilisées en vision industrielle en se basant sur la description de la méthode utilisée dans cette étude qui consiste en la méthode LBP ainsi que ses différentes variantes.

- Le troisième chapitre présente l'algorithme utilisé pour la détection de défauts de texture dans les tissus ainsi que les résultats obtenus pour les différentes images utilisées. Nous finissons ce mémoire par une conclusion générale et des perspectives.

# **CHAPITRE 1** VISION INDUSTRIELLE

#### 1.1 Introduction

La vision industrielle peut être définie comme l'application de la vision par ordinateur à des problématiques de production. Son principe est de pouvoir automatiser les tâches de contrôle de qualité ou de contrôle de processus. Ce processus d'automatisation permet d'augmenter les performances et les cadences de production, de rendre la production plus fiable, d'améliorer la qualité des produits, d'assurer leur traçabilité, et de garantir la sécurité.

Dans ce chapitre, nous allons introduire les notions de bases de ce procédé industriel et qui est devenu indispensable dans les chaînes de productions actuelles. Ensuite nous allons décrire l'application proposée dans cette étude qui consiste à l'élaboration d'un algorithme pour la détection de défauts de texture de tissus.

#### 1.2 Vision industrielle

La vision Industrielle est un ensemble de techniques qui simule la vision humaine par un système automatique de prise d'image et de calcul pour interpréter cette image. En effet, la vision humaine est constituée de l'œil qui est l'organe de la vision, qui nous permet de capter la lumière de notre environnement et de la convertir en message nerveux, lequel est transmis au cerveau pour l'analyser [1] (Figure 1.1).

![](_page_12_Figure_7.jpeg)

Figure 1.1 : Le principe de la vision humaine (inspiré de [1]).

L'œil humain est remplacé par des caméras. Ces dernières ont l'avantage d'être infatigables et quasi inusables. Elles sont plus rapides, mais ont une plage de luminosité plus faible que celle de l'œil. La vision industrielle ne se contente pas de capter une image et de la

## **CHAPITRE 1**

reproduire sur un écran déporté. Elle a pour but d'interpréter l'image pour en retirer des informations. La vision industrielle doit simplifier le contexte de vision pour que l'interprétation soit possible et résolue grâce à des moyens mathématiques relativement simples contenus dans l'unité de calcul et visant à remplacer le cerveau humain (Figure 1.2).

![](_page_13_Figure_3.jpeg)

Figure 1.2 : Le principe de la vision industrielle (inspiré de [1]).

#### 1.3 Applications de la vision industrielle

Les applications de la vision industrielle sont aujourd'hui nombreuses et se sont ouvertes à tous les secteurs de l'industrie :

#### 1.3.1 La vision pour la robotique ou guidage de robot

L'usage de la vision industrielle est fortement lié à l'avènement de la robotique dans les systèmes de fabrication automatisés. Elle est utilisée pour aider le robot à localiser et identifier des pièces dans le but de les récupérer puis de les transférer à une autre chaîne de fabrication, ou pour le tri en fin de chaîne de montage ou de fabrication. La Figure 1.3 illustre un déplacement de pièce à l'aide du robot.

![](_page_13_Picture_9.jpeg)

Figure 1.3 : Déplacement de pièces à l'aide du robot

I

I

1

1

I

I

I

I

 $\overline{\phantom{a}}$ 

1

1

1

I

 $\overline{\phantom{a}}$ 

1

I

1

1

I

I

I

#### 1.3.2 La vision pour la détection de défaut

La détection des défauts est une tâche propre à la vision industrielle. Elle pemet d'augmenter la cadence de production, et diminuer les coûts de fabrication en éliminant les pièces en rebut. Par la suite elle élimine la perte de temps sur le complément d'usinage d'une pièce défectueuse. La figure 1.4 représente une détection de défaut.

![](_page_14_Picture_4.jpeg)

Figure1.4 : Détection de défaut

Un autre exemple sur la détection de défaut est donné par la (Figurel.5). Un joint a correctement été placé sur un composent d'assemblage. Une machine d'assemblage place le joint sur la pièce. Le joint peut se trouver dans deux positions distinctes mais un seule est correct.

![](_page_14_Picture_7.jpeg)

Figure 1.5: Vérification d'orientation

#### 1.3.3 La vision pour le guidage d'automobile ou la sécurité des piétons

Des cméras industrielles sont utilisées dans le guidage des automobiles. Les applications comencent à devenir nombreuses, par exemple rendre le système de conduite

I

I

I

I

1

1

I

I

I

I

I

I

de voiture autonome, éliminer l'effet de l'éblouissement des conducteurs en proposant une image filtrée de la route. La vision est utilisée aussi pour arrêter la voiture en cas de présence d'un piéton dans la route, pour la surveillance de la trajectoire qui doit être signalée au conducteur en cas d'écart significatif de la route, elle est aussi utilisée dans des applications nocturnes pour détecter les sources de chaleur avec un système de vision infrarouge pemettant d'augmenter la visibilité des voitures ou des piétons. Également, elle pemet d'assurer une autonomie de conduite complète, et pour ce faire, il suffit de définir l'adresse de destination et à l'aide du guidage satellite, la voiture pourra emmener les passagers en toute sécurité [2, 3,4]. La Figure1.6 illustre une image d'infrarouge identifiant un piéton dans la route.

![](_page_15_Picture_3.jpeg)

Figure 1.6: Image de caméra infrarouge identifiant un piéton dans la route

#### 1.3.4 La vision pour la surveillance et sécurité

Les caméras industrielles sont très utilisées dans la surveillance et la sécurité. Elles remplacent la présence humaine dans un milieu nocif ou dangereux. Elles sont aussi utilisées pour la surveillance des chaînes de fabrication et pour la surveillance des locaux. Les algorithmes sont basés généralement sur la détection de mouvement. D'autres applications concernent la surveillance des personnes âgées dans leurs domiciles. Il s'agit là de signaler un accident (Chutes, immobilisation, ...) ou encore pour la détection de fumée et l'enclenchement des alarmes. Les caméras Ethernet sont les plus prisées pour ce type d'application parce qu'elles pemettent une installation rapide, à une grande distance et une vitesse d'acquisition très importante.les caméras surveillance représente sur la Figure 1.7.

## CHAPITRE I VISION INDUSTRIELLE

1

1

I

I

I

I

I

1

1

I

I

I

 $\overline{\phantom{a}}$ 

1

I

1

1

1

1

1

I

![](_page_16_Picture_2.jpeg)

Figure 1.7 : Caméra de surveillance sur réseau internet sans PC

#### 1. 4 La détcction de défauts dans l'industrie du textile:

L'objectif du travail effectué au cours de ce mémoire est l'élaboration d'un algorithme de détection automatique de défauts dans les tissus. Nous allons expliquer le processus de fabrication de tissus ensuite nous intéressants à la définition des différents défauts de tissus.

Dans un système industriel, le tricotage de trame de tissu est totalement automatisé. Le fil est enroulé par un moteur pour éviter sa coupure. Le chariot est responsable de pousser une ou plusieurs aiguilles dans un sens déterminé pour former un nœud. La succession de cette opération produit une ligne de nœud dite aussi une ligne de trame de tissu [5]. La figure 1.8 présente un schéma simplifié d'un système de tricotage industriel.

![](_page_16_Figure_7.jpeg)

Figure 1.8 : système de tricotage industriel.

Durant le processus de tricotage d'une trame de tissu, plusieurs types de défauts peuvent se produire ; 1e fil utilisée peut être coupé résultant alors en un vide dans la trame, une tache d'huile peut être causée par le matériel de tricotage ou une différence de couleur peut être marqué durant la teinture du tissu. En général les défauts peuvent être nombreux,

I

I

I

I

I

1

**.** 

 $\blacksquare$ 

**.** 

I

|<br>|-

<u>ال</u>

I

I

 $\blacksquare$ 

1

I

**.** 

1

1

I

mais sont soit au niveau du tissage ou du tricotage, soit des matières, soit de métrologie (taille, ...). Les caractéristiques peuvent elles aussi être nombreuses (motifs : cercle, triangle, rectangle, formes diverses, couleurs, ..., matériaux : laine, coton, cachemire, fibres synthétiques, ...) .Les techniques d'inspection dans ce domaine sont nombreuses. En effet, pour détecter les erreurs ou les caractéristiques; l'inspection humaine n'est pas suffisante dans une démarche qualité. C'est pour cela il y a eu le recourt aux systèmes de Vision artificielle ou industrielle.

Ci-après, nous présentons les défauts les plus fiéquents dans la fabrication de tissu [6].

- Extrémités cassées : Si un fil de chaine est absent dans le tissu pour une distance courte ou longue.
- Médiateur brisé : Si un fil de trame est absent dans le tissu pour une largeur courte ou longue.
- Trame frisée : Si les fils de chaines ou de trames sont très torsadés ou détendus.
- Limaces : lorsque le fil de trame est impur et contient des irrégularités de diamètre.
- Couture : les extrémistes et les pics ne sont pas entrelacés selon l'ordre correct de la structure.
- Densité irrégulière : Si la densité de sélection qui est prise par pouce varie en raison de pame mécanique.
- Tissu poilu : Les fibres dans le fil ont été rendus rugueuses avant, pendant ou après le tissage.
- Trous : Présence des petits trous dans le tissu.
- Taches d'huile : Taches causées par la lubrification des pièces mécaniques de la machine de tricotage.
- Défaut de point de départ : Causé par l'arrêt et le départ d'un métier à tisser.
- Défaut de teinture : durant le processus de teinture, des bandes de couleur plus dense que la couleur supposée, peuvent apparaitre.

#### 1.5 Système de vision industrielle

La vision industrielle, est une discipline appliquée de la vision artificielle qui emploie le traitement numérique d'images pour automatiser des tâches. Elle utilise des moyens électroniques et informatiques pou doter des machines et robots de capacités sensorielles analogues à la vision humaine. Autrement dit, elle utilise des caméras comme capteurs pour

## **CHAPITRE 1**

détecter des défauts sur des objets manufacturés, inspecter les tissus en cours de fabrication, les compter, les trier, les classer, les mesures à partir de leur apparence visuelle.

#### 1.5.1 Description

Un système de vision industrielle est principalement constituée : d'une caméra avec objectif pour la prise d'images, de produits sur les lignes de production, d'un dispositif d'éclairage spécifique pour mettre en évidence les tissus à contrôler, d'un ordinateur de visualisation et de traitement des images lié à un automatisme d'éjection, d'un automate pour exécuter les commandes délivrées par l'unité de traitement et par la suite activer les actionneurs, et d'une interface homme machine pour la configuration du système de vision la Figure.1.9 représenté un Schéma descriptive du système de vision industrielle.

![](_page_18_Figure_5.jpeg)

Figure 1.9 : Schéma descriptive du système de vision industrielle

#### 1.5.2 Eléments constituants

Les différents éléments constituants un système de vision industrielle sont :

a. Les Caméra : c'est l'appareil de prise de vue destiné à enregistrer des images successives. On distingue trois types de caméras utilisés dans un tel système :

- caméra linéaire : Les caméras industrielles de type linéaire réalisent des prises de vue en une dimension (1D), elles peuvent être synchronisées sur la vitesse de défilement du produit par le biais d'un signal encodeur. Les caméras linéaires sont principalement utilisées pour le contrôle et l'inspection de produits de longueur infinie fabriqués en continu (ex: verre, papier, non-tissé, plastique...).

![](_page_19_Picture_2.jpeg)

![](_page_19_Figure_3.jpeg)

- caméra intelligente: est un système de vision industrielle qui capture des images et les interprète.

![](_page_19_Figure_5.jpeg)

Figure 1.11 : Caméra intelligente

- caméras matricielles : Les caméras industrielles de type matriciel réalisent des prises de vue en deux dimensions (2D), elles peuvent être synchronisées sur le processus externe par le biais d'un signal de trigger externe ou fonctionner en mode continu. Les caméras matricielles sont principalement utilisées pour le contrôle et l'inspection de produits aux dimensions finies.la figure 1.12 illustre une caméra matricielles.

![](_page_19_Figure_8.jpeg)

Figure 1.12: Caméra matricielles

I

I

I

I

1

1

I

 $\overline{\phantom{a}}$ 

1

I

I

I

1

1

I

1

 $\Box$ 

I

1

1

#### b. Dispositif d'éclairage

L'éclairage est un élément déteminant dans un système de contrôle par vision industrielle. En fonction de la technique d'éclairage employée, on pourra faire ressortir certains défauts. Il définit les caractéristiques de la lumière qui éclaire l'objet à contrôler et doit être parfaitement maîtrisé [7].

Il existe plusieurs types d'appareils pour l'éclairage :

- Le tube fluorescent.
- Le tube fluo-compact.
- La LED.

![](_page_20_Picture_8.jpeg)

#### c. Unité de traitement

Elle pemet de numériser, stocker et traiter les images ainsi que de configurer ou programmer les outils logiciels de vision industrielle (Figure1.13).

![](_page_20_Figure_11.jpeg)

Figure1.13 : Unité centrale d'un ordinateur

#### 1.6 Application proposé

Dans le cadre de cette étude, nous allons étudier un système basé sur détection de défauts, Le processus étudié concerne un système d'inspection automatique de tissu. En effet m système d'inspœtion automatique de tissu prend des images de la trame en cours de production et effectue le traitement sur ces images afin de détecter les anomalies. Figure 1.14 montre l'architecture typique d'un système d'inspection automatique de tissu [8]. Les caméras installées en parallèle permettent d'acquérir des images de la trame en cours de production. Une seule cméra pemet alors d'obtenir une image à une échelle réduite et certains petits défauts peuvent échapper à la détection. Le système d'illumination situé au-dessous de l'enrouleur de tissu permet une meilleure condition d'acquisition d'image. Il est manipulé par

**ال** 

I

**.** 

**.** 

I

I

**ال** 

1

I

I

I

**1** 

 $\Box$ 

I

I

1

<u>l</u>

I

I

I

I

un contrôleur spécifique afin de paramétrer l'illumination du système selon la nature du tissu ou l'illumination globale de l'usine.

Une fois les images sont acquises, elles sont transférées à un dispositif d'acquisition d'images qui permet de rassembler les données sous le format pixel pour obtenir la totalité de l'image dans une bonne résolution et avec la richesse souhaitée.

![](_page_21_Figure_4.jpeg)

Figure 1.14 : l'architecture d'un système typique d'inspection automatique de tissu [8].

L'ordinateur effectue le traitement nécessaire sur ces images afin de détecter les défauts, les produits de cette tache sont la carte de défauts qui indique les coordomées géométriques des défauts présents dans le tissu et le rapport de statistiques des défauts qui sera analysé par la direction pour prendre les décisions nécessaires. L'outil algorithmique utilisé au niveau de l'unité de traitement pour l'extraction des défauts est la méthode LBP qui sera détaillée dans le chapitre suivant.

1

I

I

I

I

1

1

I

1

1

I

I

I

I

I

## 1.7 Conclusion

La vision industrielle fait intervenir plusieurs disciplines telles que la physique, l'optique, l'infomatique, la mécanique ou l'électronique et demande des connaissances aussi bien pratiques que théoriques. Elle procède plusieurs applications telles que l'inspection de défaut de tissu. Dans le chapitre suivant nous allons présenter l'algorithme de reconnaissance de forme utilisé pour l'application visée à savoir la détection de défauts de texture de tissus.

![](_page_22_Picture_4.jpeg)

# **CHAPITRE 2 RECONNAISSANE DE FORME**

I

I

I

**.** 

**1.** 

I

1

1

**.** 

I

I

I

I

I

I

1

1

I

1

1

#### 2.1 Introduction

La reconnaissance des formes a pour objet de simuler les activités de perception sensorielle du cerveau. La reconnaissance a besoin d'un modèle de l'objet. Pour l'être hunain, ce modèle correspond à une représentation mentale de l'objet qui peut être apprise en retenamt les caractéristiques les plus discriminantes de l'objet. Les caractéristiques peuvent être toutes sortes d'attributs de l'objet : forme, couleur, texture, taille, volume, etc.

Dans ce chapitre nous allons faire un tour d'horizon sur les méthodes de reconnaissances de fomes en général ainsi que ses applications dms le domaine de la vision industrielle et plus précisément pour la détection de défauts. Ensuite nous présentons en détail la méthode LBP utilisé dans ce travail pour l'extraction de caractéristiques pertinentes.

#### 2.2 Reconnaissance de formes

La reconnaissance de formes est un processus de traitement automatique de donnée qui consiste à chercher une fome requête (modèle) extraite d'une image dans une base de domées composée de forines issues d'me ou plusieurs images. Elle peut alors être définie comme un problème d'apprentissage du modèle dans le but d'affecter des données à des classes représentatives du problème. Ce processus consiste généralement en étapes fondamentales suivantes :

1 . prétraitement.

- 2. extraction et codage invariant des formes ou extraction de caractéristiques.
- 3. comparaison ou classification.
- 4. Décision.

Chacune de ces étapes est cruciale, et un mauvais choix pour l'une d'elles peut affecter la chaîne entière. C'est pouquoi la plupart des algorithmes de reconnaissance de fomes sont en fait dédiés à une application ou à un type d'images ou de formes particulier.

Dans cette étude, l'application visée est la détection de défauts de texture de tissus. Par la suite, l'extraction de fomes précises contenues dans l'image ne constitue pas l'objectif de l'application. C'est plutôt me description robuste et invariante de l'image toute entière (la texture de tissu) qui nous intéresse. Chose qui va permettre de faire une classification des textures étudiées avec défauts et sans défauts. De ce faite, l'approche étudiée nécessite les étapes suivantes :

- étape de prétraitement : elle permet de "nettoyer" les images ; d'atténuer toute information susceptible de nuire à la description du contenu pertinent lors de la phase

## **CHAPITRE 2**

d'extraction de caractéristiques [9]. On retrouve les techniques d'accentuation de contraste pour faire apparaitre les détails, les techniques de filtrage pour l'extraction de contour

- étape d'extraction de caractéristiques : c'est l'étape fondamentale qui détermine la qualité des résultats du processus de détection. En faite, elle permet de d'écrire l'information pertinente contenue dans l'image à l'aide d'opérateurs ou de descripteurs discriminants. Plus de détail seront donnés par la suite;

- étape de classification : permettant de construire une frontière de décision pour identifier la classe d'une image présentée à l'entrée du système. Les méthodes utilisées pour la classification sont d'une grande variété mais pour notre contexte nous utilisons le K Plus Proche voisin (KNN). La méthode KNN est une méthode basée sur le calcul de distance entre le descripteur de l'échantillon de test et celui de ces voisins de la base de données pour pouvoir le classer à la classe appropriée. La figure illustre son principe général.

![](_page_25_Figure_5.jpeg)

1-Plus Proche Voisin

2-Plus Proche Voisin

3-Plus Proche Voisin

Figure 2.1 : Principe des K-plus proches voisins (KNN)

### 2.2.1 Domaine d'utilisation

La reconnaissance de formes est utilisée dans plusieurs domaines, on peut citer :

- L'analyse automatique des images médicales obtenues de microscopes, digitaliseurs, d'appareils à résonance, d'appareils à rayons X, d'appareils de médecine nucléaire.
- Reconnaissance de l'écriture manuscrite : cette technologie fait appel à la reconnaissance de forme, mais également au traitement automatique du langage naturel. Cela veut dire que le système ; tout comme le cerveau humain, reconnait des mots et des phrases existant dans un langage connu plutôt qu'une succession de caractères. ceci améliore grandement la robustesse.
- Classification de documents : son activité est essentielle dans de nombreux domaines économiques : elle permet d'organiser des corpus documentaires, de les trier, et d'aider à

[

I

I

I

I

I

I

I

I

1

1

**.** 

I

I

I

I

I

I

I

**.** 

1

les exploiter dams des secteurs tels que l'administration, l'aéronautique, la recherche su intemet, les sciences.

- Le domaine urbain comme la reconnaissance de panneaux de signalisation et de la reconnaissance de piéton et la détection des véhjcules.
- Reconnaissance du type de sol et des grains et l'agriculture et la classification de pollen.
- Clæsification des électrocardiogrammes selon les catégories de maladie cardiaques.
- La reconnaissance de bâtiment.
- Identification des personnes à partir des empreintes digitales, de la forme des mains, d'empreintes rétiniennes, de la voix.
- Assemblage automatique de pièces.
- Détection automatique de pièces.
- Géophysique : analyse d'images de satellites pour prévisions météorologiques.

#### 2.3 Reconnaissance de formes pour la détection de défauts

Dans cette étude, l'application visée comme déjà citée-est la détection de défauts de texture de tissus. En effet le tissu est considéré comme un matériau texturé. Alors s'il s'agit d'un défaut dans un tissu, il devrait absolument être un défaut de texture. Selon l'état de l'art de détection de défauts de texture, pour traiter le problème de détection automatisée de défauts dans les tissus uniformément texturés, il existe trois types d'approches utilisées dans la phase d'extraction de caractéristiques:

2.3.1 Approches statistiques : Les approches statistiques sont basées sur une hypothèse commune ; les régions sans défauts admettent des statistiques stationnaires et s'étalent sur une grande région de l'image. Par la suite toute région qui admet des statistiques différentes de celles des régions sans défauts est une région porieuse de défauts. Dams ce cadre on peut citer les approches basées sur l'histogramme de l'image, la dimension fractale, les statistiques du premier ordre [10].

2.3.2 Approches spectrales : Les chercheurs ont remarqué une haute périodicité de primitives de texture de base, causée par les fils dans le tissu textile. L'utilisation de cette périodicité permet alors la détection de défauts de texture. Pour ce faire, les chercheurs ont eu recous aux transfomées fféquentielles telles que la transfomée de Fourier et la transformée en cosinus discrète, et spatio-fréquentielles telles que la transformée en ondelettes discrète [10].

18

I

I

1

1

I

I

I

I

**1** 

**.** 

1

1

1

I

I

I

I

I

I

I

I

2.3.3 Approches basées sur la modélisation : L'hypothèse générale de ces approches est la possibilité de résumer la texture dans un modèle statistique. Ce modèle constitue une signature compacte d'une texture donnée. Les zones texturées qui ont la même apparence ont deux modèles similaires. Ainsi, le problème de détection de défauts devient un problème de comparaison de modèles qui est un problème considérablement plus facile à résoudre. En effet, pour comparer deux modèles, plusieurs méthodes ont été utilisées et efficacement implémentées. I.es méthodes LBP qui seront employé en phase d'extraction de camctéristique dans cette étude font parties de ce type d'approches.

#### 2.4 Méthodes d'extraction de caractéristiques

La phase d'extraction des caractéristiques constitue généralement l'une des phases les plus importants dans l'élaboration d'un système de vision [9]. 11 s'agit en effet de déterminer un espace numérique de description dans lequel les données de l'image seront projetées et permettant une séparation optimale des classes en présence. On distingue plusieus classifications pour les méthodes d'extraction de caractéristiques, dont on peut les résumer comme suit :

Les descripteus de bas niveau s'intéressamt à l'infomation contenue dans l'image au niveau du pixel et des descripteurs de plus haut niveau nécessitant une représentation intemédiaire de l'image plus adaptée [11]. Cette description peut être locale (description de motifs de textues) ou globale (histogramme des orientations de la distribution gradients de toute l'image) selon la nature de l'information à prélever et se fait à l'aide d'opérateurs ou de descripteurs [12,13].

a-extracteurs de bas niveau : Les extracteurs bas niveau permettent de traduire l'infomation présente au niveau du pixel, sans tenir compte des formes ou des pattems présents dans l'image. Parmi les caractéristiques extraites, nous retrouvons l'intensité du pixel brut, l'histogramme des intensités de pixel, les statistiques sur cet histogramme (moyenne, entropie, variance, coefficient d'aplatissement, asymétrie), la densité de pixel.

b-extracteurs de plus haut-niveau : La méthode d'extracteurs de plus haut-niveau tiennent compte des forme et des structures dans l'image, des relations spatiales entre les pixels ou ces structures. Les propriétés les plus recherchées dans ces extracteurs sont, outre leur pouvoir descriptif, l'invariance et la robustesse à différentes transformations pouvant affecter l'image [12,14,15]. La méthode LBP fait partie de ce type d'approches [16,17].

19

**.** 

I

**1** 

**ال** 

I

I

1

1

I

I

I

I

1

**1** 

1

I

I

I

|<br>|<br>|

1

I

c- caractérisation local et globale : les caractéristiques globales qui sont calculées sur toute l'image et la caractéristiques locales qui sont calculées autour de point d'intérêt, il peut aussi s'agir de points pris aléatoirement ou règlement dans l'image, le vecteur caractéristique contient parfois des ordomées provenant de la détection, telle que l'orientation de l'arête ou la magritude du gradient dans la zone d'intérêt.

Généralement le vecteur caractéristique en un pixel est calculé sur un voisinage de ce pixel, Il peut être calculé à différentes échelles de manière à s'affranchir du facteur de zoom. Pami les caractéristiques locales, on retrouve les motifs binaires locaux sont un calcule de concurrence des niveaux de gris locaux d'une image.

#### 2.5 Méthode LBP

Les Motifs Binaires Locaux (LBP) sont des caractéristiques utilisées en vision par ordinateur pour la classification des textures, la détection des défauts et la reconnaissance de forme dans une séquence d'image. L'approche (LBP) se base sur la comparaison de niveaux de luminance d'un pixel à analyser avec celles de ces proches voisins et la valeur qui le caractérise est calculé par leur somme pondérée par un certains poids (code binaire). Selon l'échelle du voisinage utilisé, certaines zones d'intérêts tells des coins ou des bords peuvent être détectées par ce descripteur [18]. L'histogramme des codes LBP constitue le descripteur caractérisant l'image étudiée.

#### 2.5.1 Motif binaire Locaux(LBP)

L'opérateur LBP a été proposé à la fin des années 90 par [16,17]. L'idée de cet opérateur de texture est de donner à chaque pixel un code dépendant des niveaux de gris de son voisinage. Une fois le code LBP calculé pour chaque pixel de l'image, l'histogramme de cette image LBP est calculé pour former un vecteur de caractéristiques représentant l'image codée par l'opérateur LBP. Ce vecteur représente le descripteur LBP qui sera utilisé en phase de classification pour prendre la décision sur la classe de l'image concernée. L'utilisation des descripteurs LBP basiques ont eu un grand succès dans divers applications, tels que : la reconnaissance de forme, La segmentation,...

Le concept du LBP basique [16] consiste à générer un motif binaire pour chaque pixel P de l'image à analyser. En effet, tous les voisins dans me région de taille R prendront alors une valeur "1" si leur valeur est supérieure ou égale au niveau de gris de pixel à analyser

I

I

I

I

I

**.** 

1

I

I

I

I

|<br>|<br>|

**ال** 

I

**.** 

1

1

1

**.** 

I

I

(Central) et "0" sinon. Les pixels de ce motif binaire sont alors multipliés par des poids (code binaire) et sommés afin d'obtenir un code LBP du pixel courant.

La propriété importamte du code LBP est que ce code est invariant aux changements uniformes d'illumination parce que le LBP d'un pixel ne dépend que des différences entre son niveau de gris et celui de ses voisins.

Pour calculer un code LBP dans un voisinage de P pixels, dans un rayon R, on compte simplement les occurrences de niveaux de gris g  $_k$  plus grands ou égaux la valeur centrale.

$$
LBP_{P,R} = \sum_{K=0}^{P-1} S(g_k - g_c) 2^k
$$
 (2.1)

Ou  $s(x)$  est la fonction donnée par l'équation (2.2) :

$$
S(x) = \begin{cases} 1 & \text{si} & x \ge 0 \\ 0 & \text{sinon} \end{cases}
$$
 (2.2)

Avec :  $g_k$ et  $g_c$  sont respectivement les niveaux de gris d'un pixel voisin et du pixel central. La figure 2.2 illustre la procédure de calcule de LBP sur une fenêtre de taille 3x3. Exemple de calcul du LBP d'un pixel donné :  $1 + 16 + 32 + 64 + 128 = 241$ 

![](_page_29_Picture_285.jpeg)

![](_page_29_Picture_286.jpeg)

![](_page_29_Picture_287.jpeg)

Image brute

Image seuillée

poids

LBP

Figure 2.2 : la procédue de calcul de code LBP

L'operateur LBP a été étendu ensuite par l'utilisation des différentes tailles du cercle de voisinage. Il est noté par  $LBP_{(P,R)}$ .

Avec : P : le nombre de pixel voisin.

R : le rayon du cercle.

La figue 2. 3 montre quelques exemples de différents points de voisinage avec le rayon :

## **CHAPITRE 2**

![](_page_30_Figure_2.jpeg)

Figure 2.3 : Quelques exemples de différents points de voisinage avec le rayon.

La méthode LBP est très utilisée pour les images de tissu texturées. Ces dernières sont caractérisées en utilisant directement l'histogramme des codes binaires. La figure 2.4 présente un exemple de calcule de l'opérateur LBP sur une image au niveau de gris.

![](_page_30_Figure_5.jpeg)

Figure 2.4 : (a) image originale, (b) image LBP, (c) histogramme de LBP.

#### 2.5.2 Motif binaire Locaux (LBP) invariant par rotation uniforme

Dans l'objectif d'améliorer la méthode LBP classique, Ojala et al. [17,19] relèvent qu'il est possible d'utiliser uniquement un sous ensemble de 2<sup>P</sup>LBP pour décrire les images texturées. Ce sous ensemble est appelé motif uniforme ou motif fondamental. Un LBP est appelé uniforme de la configuration binaire circulaire s'il contient au maximum deux transition de 0 à 1, par exemple : 00000000 et 11111111 contiennent 0 transition tandis que 00000110 et 01111000 contiennent deux transition mais 00101000 contiennent 4 transitions ce n'ai pas un motif uniforme et ainsi de suite, ce type de LBP est noté  $LBP_{(R,P)}^{U2}$ , contient moins de  $2^P$ bits.

**.** 

I

**.** 

**.** 

I

**.** 

**1** 

**1** 

I

**1** 

**.** 

I

I

I

I

I

I

**.** 

**.** 

1

I

Les raisons de l'omission des motifs non unifomes sont de deux ordres. Premièrement, la plupart des motifs binaires locaux dans les images naturelles sont uniformes. La deuxième raison pour considérer les modèles uniformes est la robustesse statique. L'utilisation de modèles uniformes au lieu de tous les motifs possibles a produit un meilleur résultat de reconnaissance dans de nombreuses applications. Un exemple est donné par la figure 2.5.

![](_page_31_Figure_3.jpeg)

Figure 2.5 : Construction et unifomité d'un motif LBP (ici non unifome)

Pour tout pixel  $(x, y)$ , le calcul du motif uniforme est donné par Ojala  $[17]$ :

$$
LBP_{P,R}^{ri}(x\ y)=\min\{\text{ROR } (LPB_{P,R}(x\ y),\ i\text{/}i\in[0,p-1]\}\
$$
 (2.3)

Où ROR (a, i) correspond au résultat de i décalages circulaires successifs vers la droite des bits du nombre a (codé sur P bits).  $LBP_{P,R}^{ri}$  Quantifie ainsi les statistiques d'occurrence de modèles individuels invariants en rotation conespondant à certaines micros caractéristiques de l'image. Avec cette méthode, 36 motifs diflërents (figure 2.6) sont considères au lieu de  $2^P$ .

| $: 2^P.$  |                             |                                                                                |                             |                                                         |                                                                                                    |                                                                    |                                                       |  |                                                         |  |                           |  |                                                                                                    |                 |                                         |           |                                           |                             |         |
|-----------|-----------------------------|--------------------------------------------------------------------------------|-----------------------------|---------------------------------------------------------|----------------------------------------------------------------------------------------------------|--------------------------------------------------------------------|-------------------------------------------------------|--|---------------------------------------------------------|--|---------------------------|--|----------------------------------------------------------------------------------------------------|-----------------|-----------------------------------------|-----------|-------------------------------------------|-----------------------------|---------|
|           | $\ddot{\phantom{a}}$        |                                                                                |                             |                                                         | $\bullet$ $\bullet$ $\bullet$ $\bullet$ $\bullet$ $\circ$                                                                                                    |                                                                    |                                                       |  |                                                         |  |                           |  | $\bullet$ $\circ$ $\bullet$ $\circ$ $\bullet$ $\circ$ $\bullet$ $\circ$ $\bullet$ $\circ$ $\bullet$ $\circ$ $\bullet$ |                 |                                         |           |                                           | $0$ $0$ $0$                 |         |
| $\bullet$ |                             | $0 - 2$                                                                        |                             |                                                         | $\bullet$ 1 $\bullet$ $\bullet$ 2 $\bullet$ $\bullet$ 3 $\circ$ $\bullet$ 4 $\circ$ $\bullet$ 5 $\circ$ $\bullet$ 6 $\circ$                                                                                                    |                                                                    |                                                       |  |                                                         |  |                           |  |                                                                                                    |                 |                                         |           | $0$ 7 $0$ $0$ $8$ $0$                     |                             |         |
|           |                             | $\bullet\hspace{0.1cm}\bullet\hspace{0.1cm}\bullet\hspace{0.1cm}$              | .                           |                                                         |                                                                                                    | $\bullet\hspace{1mm}\bullet\hspace{1mm}\bullet\hspace{1mm}\bullet$ |                                                       |  | $\bullet \bullet \bullet \bullet \bullet \bullet \circ$ |  | $\bullet$ $\circ$ $\circ$ |  |                                                                                                    | $\circ$ $\circ$ |                                         |           |                                           |                             |         |
|           |                             |                                                                                |                             | $\bullet$ $\circ$ $\bullet$ $\bullet$ $\circ$ $\bullet$ |                                                                                                    |                                                                    |                                                       |  |                                                         |  |                           |  |                                                                                                    |                 |                                         |           |                                           | $\bullet$ $\circ$ $\bullet$ |         |
| $\bullet$ |                             | $\bullet$                                                                      |                             |                                                         | $\bullet \qquad \bullet \quad \bullet$                                                                                                    |                                                                    |                                                       |  |                                                         |  |                           |  |                                                                                                    |                 | $\circ$ $\bullet$                       |           | $\bullet \quad \bullet \quad \bullet$     |                             | $\circ$ |
|           |                             | $\bullet\hspace{1mm}\bullet\hspace{1mm}\bullet\hspace{1mm}\bullet\hspace{1mm}$ | $\bullet$ $\bullet$ $\circ$ |                                                         | $\bullet \circ \bullet \bullet \bullet \bullet \circ \bullet \bullet \circ$                                                                                                    |                                                                    |                                                       |  |                                                         |  |                           |  | $\bullet \circ \bullet \bullet \bullet \circ \bullet$                                                                 |                 | $\bullet$ 0 $\circ$                     |           |                                           | $\circ$ $\bullet$           |         |
|           | $\bullet$ $\circ$ $\circ$   |                                                                                |                             |                                                         | $\bullet$ $\circ$ $\bullet$ $\circ$ $\bullet$ $\circ$ $\circ$ $\bullet$ $\circ$ $\bullet$ $\circ$ $\bullet$ $\circ$ $\bullet$ $\circ$ $\bullet$ $\circ$ $\bullet$                                                                                                    |                                                                    |                                                       |  |                                                         |  |                           |  |                                                                                                    |                 |                                         |           |                                           | $\bullet$ $\circ$ $\bullet$ |         |
|           |                             | $\bullet$                                                                      |                             |                                                         |                                                                                                    |                                                                    |                                                       |  |                                                         |  |                           |  |                                                                                                    |                 |                                         | $\bullet$ | $\circ$ $\circ$                           |                             |         |
|           | $\bullet$ $\circ$ $\bullet$ |                                                                                | $\bullet$ $\circ$ $\circ$   |                                                         |                                                                                                    | $\bullet$ 0 $\circ$                                                |                                                       |  |                                                         |  |                           |  | $\circ \bullet \circ \circ \circ \bullet$                                                                             |                 | $\circ$ $\circ$ $\bullet$               |           |                                           | $\bullet$ $\circ$ $\bullet$ |         |
|           | $\bullet$ $\circ$ $\circ$   |                                                                                | $\bullet$ $\circ$ $\circ$   |                                                         | $\bullet\quad \circ\quad \bullet\quad \circ\quad \bullet\quad \bullet\quad \circ\quad \bullet\quad \circ\quad \bullet\quad \bullet\quad \circ\quad \bullet\quad$ |                                                                    |                                                       |  |                                                         |  |                           |  |                                                                                                    |                 |                                         |           |                                           |                             |         |
| $\bullet$ |                             | $\bullet$                                                                      | $\bullet$                   | $\bullet$                                               |                                                                                                    |                                                                    | $\bullet \qquad \bullet \quad \bullet \qquad \bullet$ |  |                                                         |  |                           |  | $0$ $0$ $0$ $0$ $0$ $0$                                                                                               |                 | $\circ$ $\circ$ $\circ$ $\circ$ $\circ$ |           |                                           |                             |         |
|           | $\circ$ $\bullet$ $\circ$   |                                                                                | $\circ$ $\circ$ $\bullet$   |                                                         | $\circ$ $\circ$                                                                                                    |                                                                    |                                                       |  |                                                         |  |                           |  |                                                                                                    |                 |                                         |           | $\circ \bullet \circ \circ \circ \bullet$ |                             |         |

Figure 2.6 : Les 36 schémas binaires invariables de rotation unique qui peuvent se produire

dans l'ensemble voisin symétrique circulaire de $LPB_{P,R}^{ri}$ 

Pour une valeur R=1,  $LBP_{P,R}^{ri\mu2}$  est l'équivalent de  $LBP_{ROT}$  proposé par Pietikainen et al [20] qui est moins performant. Pour remédier ce problème, une mesure est effectuée sur les motifs pour déterminer leur uniformité. L'opérateur est appelé  $LBP_{P,R}^{ri\mu2}$  et défini de la manière suivante :

$$
LBP_{P,R}^{ri\ \mu i} = \begin{cases} \sum_{p}^{p-1} \mu(g_0 - g_c) \ si \ U\left(LBP_{P,R}\right) \le 2\\ P+1 \quad \text{autrement} \end{cases} \tag{2.4}
$$

Où U est une fonction qui retourne le nombre de transitions spatiales. Avec:

$$
U(LBP_{P,R}) = U|\mu(g_{p-1} - g_c) - \mu(g_0 - g_c)| + \sum_{p}^{p-1} |\mu(g_p - g_c) - \mu(g_{p-1} - g_c)| \tag{2.5}
$$

![](_page_32_Figure_6.jpeg)

Figure 2.7: exemples de motifs uniformes et non-uniformes.

La figure 2.8 présente un exemple de calcule de l'opérateur LPB<sub>8,1</sub> sur une image au niveau de gris.

![](_page_32_Figure_9.jpeg)

![](_page_32_Figure_10.jpeg)

I

**1** 

1

1

I

1

**.** 

**1** 

1

I

**1** 

1

**.** 

**.** 

I

I

I

I

I

I

#### 2.53 LBP Complete Magnitude

Une autre variante de LBP a été proposée dans la référence [17] pour complémenter la description des images texturée. Elle s'appelle patron binaire local complet. Le principe consiste à ajouter la composante de magnitude du LBP au signe afin de généraliser le concept de LBP. Celle-ci se calcule de la manière suivante :

$$
LBPM_{P,R} = \sum_{n=0}^{p-1} t(m_p, c) 2^P
$$
 (2.6)

$$
Avec (x, c) = \begin{cases} 1, & x = > c \\ 0, & sinon \end{cases}
$$
 (2.7)

Le paramètre C est un seuil déterminé selon l'application, mais souvent mis à la valeur moyenne d'intensité de l'image. Similairement au  $LBP_{P,R}^{r \mu}$ , on peut construire un opérateur invariant en rotation  $LBPM_{P,R}^{ri\mu2}$  pour la magnitude. La combinaison des histogrammes de signe du LBP et de la magnitude du LBP donne ainsi des meilleures classifications de texture, pan rapport à l'infomation de signe seule. La figure 2.9 présente m exemple de calcule de l'opérateur  $LBPM_{8,1}^{ri\mu2}$  sur une image au niveau de gris.

![](_page_33_Figure_7.jpeg)

Figure 2.9: (a) image originale, (b) image  $LBPM_{8,1}^{ri\mu2}$ , (c) histogramme  $LBPM_{8,1}^{ri\mu2}$ .

#### 2.6 Classification

Apiès avoir extraire les caractéristiques pertinentes par les méthodes LBP des différentes images de la base de domées, la demière phase de l'algorithme de recomaissance de forme est la prise de décision ou la classification. En fait cette dernière est une procédure

**ال** 

**1** 

I

**ال** 

1

I

I

I

I

I

I

I

I

**.** 

5

1

I

**.** 

**.** 

I

1

pemettamt d'affecter un échantillon à la famille à laquelle il appartient ou autrement dit définir sa classe (dans notre cas dire, es que cet échantillon est avec ou sans défaut). L'évaluation des classifieurs est une question récurrente en apprentissage supervisé. Parmi les différents indicateurs existants, la performance en prédiction calculée à l'aide du taux d'erreur (ou son complémentaire à 1, le taux de bon classement) est un critère privilégié. Le taux d'erreur théorique est défini comme la probabilité de mal classer un échantillon dans un ensemble de données. Pour calculer ce taux d'erreur, nous allons utiliser la méthode de la validation croisée. Avant de détailler cette dernière, nous àllons expliquer la manière de disposition des domées issues de la phase d'extraction de caractéristiques.

#### 2.6.1 La classification par apprentissage supervisé

En apprentissage automatique, le problème de classification se présente sous la forme d'un ensemble de domées, contenant des exemples issus de l'observation d'm phénomène, cet ensemble est appelé ensemble d'apprentissage. Chaque exemple de cet ensemble est constitué d'me description (attributs ou caractéristiques) et d'me étiquette (classe). Un algorithme d'apprentissage analyse ces données afin de construire un modèle (classifieu). C'est à ce modèle que revient ensuite la tâche d'étiqueter de nouveaux exemples à partir de leur description  $[21]$ .

Soit un problème de classification avec un ensemble d'apprentissage de N exemples, et un ensemble de M classes: si Xi ( $i = 1, ..., N$ ) est un vecteur d'attributs d'entrée décrivant l'exemple i, et Y i  $\in$  {0, 1} sa classe, on dénote l'ensemble d'apprentissage par:

$$
LS = (X', Y'), i = 1, \dots, N
$$
 (2.8)

Dans notre cas, les éléments  $X_k^i$  (k=1,...m) de X<sup>i</sup> sont des valeurs numériques du vecteur de caractéristique issu de la méthode LBP avec m=9.

I

i.

**1** 

I

 $\overline{\phantom{a}}$ 

I

I

I

1

**.** 

I

I

I

**.** 

**.** 

I

I

I

I

**.** 

1

|         |                | classe          |                 |       |       |                           |              |    |                 |
|---------|----------------|-----------------|-----------------|-------|-------|---------------------------|--------------|----|-----------------|
|         |                |                 |                 |       |       |                           |              |    |                 |
| $X_{1}$ | $X_2$          | $X_3$           | $\mathbf{x}$    | $X_5$ | $X_6$ | $\overline{\mathbf{x}}$ , | $X_{\delta}$ | X, | Y               |
| 21      | 14             | 14              | $\overline{25}$ | 39    | 18    | 28                        | 16           | 21 | C1              |
| 33      | 13             | 16              | 17              | 45    | 20    | 13                        | 15           | 24 | c2              |
| 25      | 13             | $\overline{15}$ | 16              | 49    | 20    | $\overline{21}$           | 20           | 17 | $\overline{C2}$ |
| 33      | 13             | 17              | 16              | 44    | 17    | 23                        | 15           | 18 | C1              |
|         | $\blacksquare$ | ٠               |                 |       |       |                           |              | ٠  |                 |
|         | $\bullet$      | ٠               | ٠               | ٠     | ٠     | ٠                         | ٠            | ٠  |                 |
| ٠       |                | ٠               | ٠               |       | ٠     | $\ddot{\phantom{0}}$      | ٠            | ٠  | ٠               |
| 33      | 21             | 10              | 7               | 71    | 9     | $\mathbf{11}$             | 11           | 23 | C <sub>2</sub>  |

Figure 2.10 : problème de classification par apprentissage supervisé à 2 classes : les exemples de l'ensemble d'apprentissage sont décrits par 9 attributs et une classe de sortie.

Après la construction du modèle, une méthode pour vérifier la généralisation du modèle au- delà de LS est l'utilisation d'un échamtillon de test contenant des exemples distincts de ceux de LS. La précision du modèle est ainsi exprimée par son taux d'erreur sur cet échantillon.

2. 6. 2. Validation croisée : C'est une méthode qui permet de prédire la performance de la classification. Il existe trois méthodes principales de la validation croisée appelées: « holdout method », «  $k$ -fold cros-validation » et « leave-one-out cross-validation ».

- Validation croisée par la méthode « *holdout method* »: il suffit de diviser l'échantillon de taille n en deux sous échantillons, le premier d'apprentissage et le second de test. Le modèle est bâti sur l'échantillon d'apprentissage et validé sur l'échantillon de test. L'erreur est estimée en calculant un test, une mesure ou un score de performance du modèle sur l'échantillon de test.
- Validation croisée par la méthode «k-fold cros-validation » : on divise l'échantillon original en k échantillons, puis on sélectionne un des k échantillons comme ensemble de validation et les (k-l) autres échantillons constitueront l'ensemble d'apprentissage. On calcule comme dans la première méthode le score de performance. Puis on répète l'opération en sélectionnant un autre échantillon de validation parmi les (k-1) échantillons qui n'ont pas encore été utilisés pour la validation du modèle.

Validation croisée par la méthode « leave-one-out (validation simple) » : un cas particulier de la deuxième méthode où k=n, c'est-à-dire que l'on apprend sur (n-1) observations puis on valide le modèle sur la énième observation et l'on répète cette opération n fois.

Le tableau suivant présente les différentes Avantages et inconvénients entre les méthodes de validation croisée.

![](_page_36_Picture_49.jpeg)

Tableau 2.1 Avantages et inconvénients entre les méthodes de validation crois

La Figure 2.11 présente le principe de la validation croisée sur 4 partitions.

![](_page_36_Figure_7.jpeg)

**Figure 2.11:** Principe de la validation croisée pour  $m = 4$ 

**.** 

I

1

**.** 

**1** 

**.** 

l

I

5

1

**.** 

I

I

I

1

 $\blacksquare$ 

I

I

**.** 

1

#### 2.63 Matrice de confùsion

La matrice de confusion est un outil servant à mesurer la qualité d'un système de classification. Elle permet de calculer le taux d'erreur de la classification de deux classes, notées P et N.

La matrice de confusion donnée sur le tableau suivant :

![](_page_37_Picture_248.jpeg)

Tableau 2.2 la forme de la matrice de confusion

#### Avec :

- TP (true positives) : les prédits positifs qui le sont vraiment.
- FP (false positives) : les prédits positifs qui sont en fait négatifs.
- TN (true négatives) : les prédits négatifs qui le sont vraiment.
- FN (false négatives) : les prédits négatifs qui sont en fait positifs.
- P  $(positives)$ : tous les positifs quel que soit l'état de leur prédiction. P=TP+FN.
- N (négatives) : tous les négatifs quel que soit l'état de leur prédiction. N=TN+FP.

On définit alors la spécificité et la sensibilité :

- La sensibilité est : TP /  $(TP+FN) = TP/P$ .
- La spécificité est : TN/  $(TN+FP) = TN/N$ .

Cette matrice permet de calculer le taux d'erreur à l'aide de la relation suivante :

$$
E = \frac{FN + FP}{P + N} \cdot 100\tag{2.9}
$$

#### 2.6.4 La courbe ROC :

La courbe ROC représente l'évolution de la sensibilité (taux de vrais positifs) en fonction de 1 spécificité (taux de faux positifs) quand on fait varier le seuil s [22].

I

1

 $\overline{\phantom{a}}$ 

I

I

I

I

1

1

I

I

1

1

1

I

1

1

I

I

I

I

![](_page_38_Picture_2.jpeg)

Figure 2.12 : Décision d'un classifieur binaire en fonction du seuil de discrimination s : la courbe bleue représente la probabilité a posteriori de la classe « négative » et la courbe rouge représente la probabilité a posteriori de la classe « positive ».

- $\bullet$  C'est une courbe croissante entre le point  $(0,0)$  et le point  $(1,1)$  et en principe au-dessus de première bissectrice.
- Une prédiction random domerait la première bissœtrice.
- · Meilleure est la prédiction, plus la courbe est au-dessus de la première bissectrice.
- Une prédiction idéale est l'horizontale  $y=1$  sur]0,1] et le point  $(0,0)$ .
- L'aire sous la courbe ROC (AUC, Area Under the Curve) donne un indicateur de la qualité de la prédiction (1 pour une prédiction idéale, 0.5 pour une prédiction random).

 $\overline{\phantom{a}}$ 

1

 $\overline{\phantom{a}}$ 

1

I

1

1

 $\blacksquare$ 

1

 $\overline{\phantom{a}}$ 

 $\overline{\phantom{a}}$ 

I

 $\Box$ 

1

1

I

I

![](_page_39_Figure_2.jpeg)

Figure 2.13 : Courbes ROC : à gauche, les courbes A, B, C et D sont respectivement associées à des classifieurs de performances croissantes. A droite, les courbes A et B ont la même aire (AUC) et la même valeur EER et sont pourtant associées à des classifieurs qui n'ont pas les mêmes qualités.

#### 2.7 Conclusion

La classification automatique d'image en image défectueuse et image idéale est une application de reconnaissance de fome que nous avons présentée au cours de ce chapitre. L'approche utilisée est basée sur la méthode LBP qui représente une méthode récente d'extraction de caractéristiques. Dans le troisième chapitre, nous allons présenter les diffërents résultats de simulation obtenus.

# **CHAPITRE 3**

# RESULTATS

ı

### 3.1 Introduction

I

I

I

I

I

**ال** 

**.** 

1

1

1

**.** 

I

I

I

I

1

**1** 

I

Dans ce chapitre, nous allons exposer les tests effectués et les résultats obtenus pou la détection de défauts dans les tissus. Nous commençons tous d'abords par la présentation de l'algorithme général utilisé au cours de cette étude, suivi par les résultats de détection de défauts, et enfin nous exposerons les résultats de la classification. Nous avons utilisé la classification par la méthode de validation croisée et la méthode de validation simple.

## 3.2Base de données

Nous avons appliqué l'algorithme de détection de défauts sur des images de tissu.Pour ce faire, nous avons collecté un ensemble d'images issues de l'internet pour former la base de données. La figure 3.1 montre l'ensemble d'image utilisé.

![](_page_41_Picture_6.jpeg)

Figure 3. 1 : base de données utilisée

 $\blacksquare$ 

I

**ال** 

**.** 

1

1

I

**.** 

1

5

I

I

**ال** 

**1** 

1

I

I

I

I

I

Notons ici que nous avons filmé quelques morceaux de tissu en essayant de leurs créer un défaut, mais nous n'avons pas pu les utiliser. Les images obtenues sont de très mauvaises qualitésà cause de l'éclairage excessif du flash.

#### 3.3Algorithme proposé pour ]a détection de défauts

Le processusutilisé dans ce travail pour la détection de défauts est proposé par les auteurs de la référence [23]. Il est composé de deux phases : phase d'apprentissage et phase de détection.

a. Apprentissage : on prend une image d'un tissu sans défaut. Au début, l'image entière sans défauts est disposé à l'opérateur LBP et un vecteur de caractéristique est obtenu et noté M.

D'un autre coté et pour augmenter l'efficacité de la méthode en termes de taux de détection de défaut, nous procédons à la division de l'image en blocs chevauchés. L'image sans défaut est alors décomposée en fenêtres de taille w<sub>d</sub> × w<sub>d</sub> pixels chevauchées par 2 pixels. I.a figue 3.2 illustre le concept de traitement par chevauchement de bloc.

![](_page_42_Picture_7.jpeg)

Figure 3. 2 : exemple de traitement d'image par chevauchement de blocs

Le vecteur de caractéristique de chaque fenêtre est calculé par l'opérateurLBP<sup>riu2</sup>, on le note S<sub>k</sub>. Pour la prochain étape, on va calculée la similitude de S<sub>k</sub>et M par la formule suivante :

$$
L_{k}(S_{k}, M_{k}) = \sum_{i=0}^{P+1} \frac{(S_{ki} - M_{ki})^{2}}{S_{ki} + M_{ki}}, k = 1, 2, ..., N
$$
 (3.1)

Puis on prend le maximum de L<sub>k</sub>comme un seuil utilisé pour déterminer les fenêtres défectueuses :

$$
T = \max(L_k), k=1,2,\dots
$$
 (3.2)

**.** 

I

I

I

|<br>|<br>|-

**.** 

I

I

I

**.** 

1

I

1

**1** 

I

**.** 

**.** 

I

I

I

I

b. Détection : on prend une image d'un tissu avec défaut puisdivisée l'image en fenêtres non chevauchées de taille w<sub>d</sub> x w<sub>d</sub>. Le vecteur de caractéristique de chaque fenêtre est calculé par l'opérateur LBP noté  $S_k$ . On calcule la similitude entre  $S_k$ et M (le vecteur de caractéristique de l'image entier sans défaut) on le note  $L_k$ . En fin, nous comparerons Lk avec le seuil T.

Si Lk> T, la fenêtre détectée est considérée comme la fenêtre de défauts. Sinon, la fenêtre détectée est considénée comme la fenêtre sans défaut. Le processus de détection des défauts est exprimé par le schéma général illustré par la figure 3.3 [24].

![](_page_43_Figure_4.jpeg)

Figure 33 : schéma général de l'algorithme étudié

I

**.** 

1

I

I

1

1

I

I

I

I

I

I

I

**11** 

1

I

ï[

I

I

#### 3.4Résultats expérimentaux

Les expériences effectuées au cours de cette étude se déroulent avec MATLAB 7.9.0 (R2009b). Le processus de détection de défauts (apprentissage, détection) est appliqué sur les images de la base de domées. On obtient ainsi les blocs avec défauts et ceux sans défauts, alors on leurs affecte les étiquettes ou les labels correspondants (0 pour les blocs sans défauts et 1 pour les blocs avec défauts). Ces labels représentent en fait les classes des différents blocs. Les méthodes utilisées pour la détection de défauts sont LBP uniforme et invariante par rotation LPB Magnitude unifome et invariamte par rotation citées au chapitre 2 et notées respectivement par LBP<sup>riu2</sup> et LBPM<sup>riu2</sup>. Les vecteurs de caractéristiques obtenus par ces deux méthodes sont utilisés par la suite pour former la matrice d'apprentissage citée au paragraphe (2. 6. 2). Cette matrice est utilisée en phase de classification. La méthode utilisée pour tester la performance de la classification est celle de la validation croisée définie au chapitre 2. Cette dernière utilise la méthode du k plus proche voisin (KNN) pou classer les différents échantillons (vecteurs de caractéristiques des différents blocs).

#### 3.4.1 Résultats de détection de défauts

Les différents résultats de la détectionsont représentés par les figure 3.4 et 3.5 respectivement la premier c'est la méthode LBP<sup>riu2</sup> et la deuxième c'est la méthode  $LBPM^{riu2}$ .

# **CHAPITRE 3**

Î

# **RESULTATS**

![](_page_45_Figure_2.jpeg)

Figure 3.4 : Les résultats des tests de certains échantillonsLBPriu2

## **CHAPITRE 3**

Les résultats de la détection par la méthode LBPM<sup>riu2</sup>

![](_page_46_Picture_3.jpeg)

Figure 3.5 : Les résultats des tests de certains échantillonsLBPM<sup>riu2</sup>

]

I

 $\overline{\phantom{a}}$ 

**.** 

1

I

I

I

**.** 

**.** 

**.** 

I

I

I

I

**l** 

1

I

I

**.** 

1

D'après les images obtenues, nous pouvons constater que l'algorithme proposé a réussi à détecter et localiser les blocs contenants les défauts aves des précisions qui varient d'une méthode à l'autre et d'une image à l'autre.

Les résultats obtenus par la méthode  $LBPM<sup>riu2</sup>$  sont mieux que ceux  $LBP<sup>riu2</sup>$ obtenus par. Ceci est attendu du faite que LBPM<sup>riu2</sup> permet une meilleure description de l'image par rapport à celle deLBP<sup>riu2</sup>. En fait elle utilise en plus de l'information signe de la différence entre le pixel central et ses voisins, l'information sur l'amplitude des voisins (voir chapitre 2) pour décrire les images.

#### 3.4.2 Résultats de classification

On a appliquée deux fois la procédure de classification, la première pour chaque image et la deuxième pour la base entière. Les deux variantes de LBP ont été utilisées ; LBP<sup>riu2</sup>etLBPM<sup>riu2</sup>.En plus, on a utilisé deux variantes de la classification croisée (K-fold et validation simple). Les différents résultats de classification obtenus sont présentés par les tableaux  $(3.1$  jusqu'à 3.3) ainsi que les courbes ROC (les figures 3.6 jusqu'à 3.10).

## 3.4.2.1 La méthode LBP<sup>riu2</sup>

D'après les résultats du tableau 3. 1 ainsi que les courbes ROC de la figure 3. 6, nous pouvons constater les remarques suivantes :

- la sensibilité de la méthode avec la valeur de R=1 et P=8 est maximale. Chose qui peut être expliquée par l'apparence de bloc sans défaut en phase de détection de défauts. On peut dire qu'on a une sur-détection.

- généralement, on a obtenu un faible taux d'erreur pour les trois variantes de LBP utilisés. Chose qui montre la qualité de l'algorithme utilisé. Le taux d'erreur vari d'une image à l'autre. On peut dire que pour  $R=2$  et  $P=16$ , on obtenu les meilleurs scores.

- la validation K-fold dome de meilleurs résultats par rapport à celle de la validation simple.

|                           |                                     |                          | K fold      |             | Validation simple  |                  |             |  |  |
|---------------------------|-------------------------------------|--------------------------|-------------|-------------|--------------------|------------------|-------------|--|--|
| Images<br>avec<br>défauts | La<br>méthode                       | <b>Taux</b><br>d'erreur% | Sensibilité | Spécificité | Taux<br>d'erreur"% | Sensibilité      | Spécificité |  |  |
|                           | $LBP_{8,1}^{riu2}$                  | 2.47                     | 73.55       | 99.37       | 1.98               | 94.12            | 98.30       |  |  |
| A                         | LBP <sub>16,2</sub> <sup>riu2</sup> | 2.28                     | 58.45       | 99.76       | 1.21               | 100              | 98.77       |  |  |
|                           | $LBP^{riu2}_{24,3}$                 | 1.57                     | 78.27       | 99.16       | 5.24               | 100              | 94.65       |  |  |
|                           | $LBP_{8,1}^{riu2}$                  | 4.21                     | 73.43       | 98.60       | 12.90              | 73.08            | 88.74       |  |  |
| B                         | LBP <sub>16,2</sub> <sup>riu2</sup> | 0.23                     | 95.30       | 100         | 0.81               | 88.89            | 99.58       |  |  |
|                           | LBP <sub>24,3</sub> <sup>riu2</sup> | 2.28                     | 51.39       | 100         | 1.61               | 100              | 98.33       |  |  |
|                           | $LBP_{8,1}^{riu2}$                  | 4.59                     | 73.30       | 97.88       | 10.08              | 54.17            | 93.75       |  |  |
| $\mathbf C$               | LBP <sub>16,2</sub> <sup>riu2</sup> | 1.24                     | 81.85       | 100         | 4.03               | 92.86            | 96.15       |  |  |
|                           | LBP <sub>24,3</sub> <sup>riu2</sup> | 3.58                     | 56.25       | 99.10       | 3.23               | 83.33            | 97.46       |  |  |
|                           | $LBP_{8,1}^{riu2}$                  | 2.15                     | 14.58       | 99.17       | 1.61               | 100              | 98.39       |  |  |
| $\mathbf D$               | LBP <sub>16,2</sub> <sup>riu2</sup> | $\bf{0}$                 | <b>NaN</b>  | NaN         | 1.25               | $\mathbf{0}$     | 100         |  |  |
|                           | LBP <sub>24,3</sub> <sup>riu2</sup> | 0.90                     | 62.92       | 100         | 3.55               | $\mathbf{0}$     | 100         |  |  |
|                           | $LBP_{8,1}^{riu2}$                  | 3.17                     | 74.37       | 99.74       | 4.84               | 53.85            | 100         |  |  |
| E                         | LBP <sub>16,2</sub> <sup>riu2</sup> | 1.24                     | 100         | 98.7        | 5.24               | 87.50            | 95.00       |  |  |
|                           | LBP <sub>24,3</sub> <sup>riu2</sup> | 2.86                     | 64.53       | 99.10       | 0.81               | 90.00            | 99.58       |  |  |
|                           | $LBP_{8,1}^{riu2}$                  | 1.18                     | 95.59       | 99.06       | 1.92               | 81.32            | 99.30       |  |  |
| ${\bf F}$                 | LBP <sub>16,2</sub> <sup>riu2</sup> | 1.08                     | 50.83       | 99.77       | 1.56               | 22.50            | 99.77       |  |  |
|                           | LBP <sub>24,3</sub> <sup>riu2</sup> | 0.65                     | NaN         | NaN         | 5.68               | $\mathbf{0}$     | 100         |  |  |
|                           | $LBP_{8,1}^{riu2}$                  | 1.37                     | 86.54       | 100         | 0.81               | 100              | 99.12       |  |  |
| $\mathbf G$               | LBP <sub>16,2</sub> <sup>riu2</sup> | 2.55                     | 78.33       | 98.69       | 4.03               | 100              | 95.78       |  |  |
|                           | LBP <sub>24,3</sub> <sup>ria2</sup> | 0.23                     | 83.33       | 100         | 8.3                | $\boldsymbol{0}$ | 100         |  |  |

Tableau 3.1 : Taux d'erreur, la sensibilité et spécificité par les deux méthodes de classification deLBP<sup>riu2</sup>.

La figure 3.6 représenté les différentes courbe ROC des images défectueuses de la validation

croisée par  $LBP^{riu2}$ :

![](_page_48_Picture_6.jpeg)

## **CHAPITRE 3**

![](_page_49_Figure_2.jpeg)

Figure 3.6 : Les différentes courbe ROC des images défectueuses de la validation croisée par  $LBP^{riu2}$ 

La figure 3.7 représenté les différentes courbe ROC des images défectueuses de la validation simple par  $LBP^{riu2}$  :

## **CHAPITRE 3**

![](_page_50_Figure_2.jpeg)

![](_page_50_Figure_3.jpeg)

# 3.4.2.2 La méthode LBPM<sup>riu2</sup>

Les résultats du tableau 3. 2 ainsi que les courbes ROC, on peut tirer les conclusions suivantes :

- Les résultats de la validation simple sont meilleures que ceux de la validation K-fold.

|                        |                                      |                          | $K$ fold                |             | Validation simple |             |             |  |  |
|------------------------|--------------------------------------|--------------------------|-------------------------|-------------|-------------------|-------------|-------------|--|--|
| Images<br>défectueuses | La méthode                           | <b>Taux</b><br>d'erreur% | Sensibilité             | Spécificité | Taux<br>d'erreur% | Sensibilité | Spécificité |  |  |
|                        | LBPM <sub>8.1</sub> <sup>riu2</sup>  | 1.04                     | 96.9                    | 99.12       | 4.44              | 93.33       | 95.71       |  |  |
| A                      | LBPM <sub>16.2</sub> <sup>riu2</sup> | 41.11                    | 80.09                   | 36.10       | 1.21              | 100         | 98.77       |  |  |
|                        | LBPM <sub>24.3</sub> <sup>riu2</sup> | 1.17                     | 79.25                   | 99.56       | 2.02              | 100         | 97.94       |  |  |
|                        | $LBPM_{8.1}^{riu2}$                  | 5.47                     | 68.33                   | 98.01       | 6.75              | 39.29       | 100         |  |  |
| $\bf{B}$               | LBPM <sub>16,2</sub> <sup>riu2</sup> | 0.42                     | 91.13                   | 100         | 7.66              | 100         | 92.05       |  |  |
|                        | LBPM <sub>24,3</sub> <sup>riu2</sup> | 2.90                     | 38.19                   | 100         | 3.63              | 100         | 96.25       |  |  |
|                        | $LBPM_{8,1}^{riu2}$                  | 5.47                     | 60.71                   | 98.68       | 5.95              | 61.54       | 97.79       |  |  |
| $\mathbf C$            | $LBPM_{16,2}^{riu2}$                 | 0.52                     | 92.52                   | 100         | 5.24              | 85.71       | 95.3        |  |  |
|                        | LBPM <sub>24.3</sub> <sup>riu2</sup> | 2.70                     | 60.42                   | 99.76       | 4.44              | 100         | 95.34       |  |  |
|                        | $\overline{LBPM_{8,1}^{ru2}}$        | 1.47                     | 87.07                   | 100         | 1.98              | 100         | 98.0        |  |  |
| D                      | LBPM <sub>16.2</sub> <sup>riu2</sup> | $\overline{1.56}$        | 73.61                   | 99.66       | 2.25              | $\bf{0}$    | 100         |  |  |
|                        | LBPM <sub>24.3</sub> <sup>riu2</sup> | 3.02                     | 51.19                   | 99.45       | 0                 | 100         | 100         |  |  |
|                        | LBPM <sub>8.1</sub> <sup>riu2</sup>  | 2.34                     | 80.00                   | 100         | 7.14              | 35.71       | 100         |  |  |
| E                      | LBPM <sub>16.2</sub> <sup>riu2</sup> | 1.46                     | 90.97                   | 98.91       | 4.03              | 75.00       | 96.67       |  |  |
|                        | LBPM <sub>24.3</sub> <sup>riu2</sup> | 2.38                     | 70.60                   | 99.11       | 2.02              | 100         | 97.9        |  |  |
|                        | $LBPM_{8,1}^{riu2}$                  | 2.73                     | 63.07                   | 99.79       | 20.24             | 100         | 78.48       |  |  |
| F                      | $LBPM_{16,2}^{riu2}$                 | 0.85                     | 64.1                    | 99.90       | 6.45              | 100         | 93.52       |  |  |
|                        | LBPM <sub>24,3</sub> <sup>riu2</sup> | $\overline{1.23}$        | $\overline{\mathbf{0}}$ | 100         | 3.25              | $\bf{0}$    | 100         |  |  |
|                        | $LBPM_{8,1}^{riu2}$                  | 0.78                     | 92.31                   | 100         | 3.78              | 83.33       | 98.68       |  |  |
| G                      | $LBPM_{16,2}^{riu2}$                 | 2.79                     | 72.56                   | 98.79       | 2.36              | 100         | 96.20       |  |  |
|                        | LBPM <sub>24.3</sub> <sup>riu2</sup> | 0.81                     | 41.67                   | 100         | 2.25              | $\bf{0}$    | 100         |  |  |

Tableau 3.2 : Taux d'erreur, la sensibilité et spécificité par les deux méthodes de classification par LBPM<sup>riu2</sup>

![](_page_52_Figure_2.jpeg)

![](_page_52_Figure_3.jpeg)

![](_page_52_Figure_4.jpeg)

**CHAPITRE 3** 

La figure 3.9 illustre les différentes courbe ROC des images défectueuses de la validation simple parLBPM<sup>riu2</sup>.

![](_page_53_Figure_3.jpeg)

![](_page_53_Figure_4.jpeg)

45

I

1

**.** 

**ال** 

I

I

I

1

1

I

1

**1** 

I

I

I

I

I

I

1

1

## 3.4.2.3 Classification de la base de données

Dans le tableau, on présente les résultats pour toutes les images de la base de données. On a utilisé la validation croisée (k-fold) et la validation simple pour les différentes méthodes de LBP.

![](_page_54_Picture_245.jpeg)

Tableau 3.3 : taux d'erreur, Sensibilité et Spécificité de la base de données pour les différentes méthodes classification

La figue 3.10 représente les différentes coubes ROC de la base de domées par les deux méthodes de la validation.

 $\overline{\phantom{a}}$ 

|<br>|<br>|

1

I

I

I

I

I

|<br>|<br>|

1

**11** 

I

**1** 

**.** 

1

I

I

![](_page_55_Figure_2.jpeg)

Figure3.10 les différentes courbes ROC de la base de données par les deux méthodes de la validation

#### 3.43 Discussion

D'après les résultats expérimentaux obtenus, nous pouvons conclure les points suivants :

- Le meilleur taux de classification est obtenu par la méthode  $LBPM^{rlu2}$  en utilisant la base de données globale avec un taux moyen d'erreur de 2.23%, et des valeurs de sensibilité et de spécificité élevées.
- Les résultats obtenus sont très proches de ceux présentés dans l'article [24].
- Le taux d'erreur est très sensible à la nature de la texture présente dans le tissu. Pour les tissus en laine, on a obtenu les mauvais résultats de classification.
- L'utilisation des caractéristiques LBP pour les deux paramètres P et R a permis de voir les variations des taux de classification pæ rapport aux performances individuelles de chacme des deux méthodes LBP. Les expériences ont mis l'accent sur l'importance de l'information du voisinage des pixels pour modéliser des images texturées réelles.

I

 $\overline{\phantom{a}}$ 

1

I

I

I

I

I

I

 $\Box$ 

1

I

 $\overline{\phantom{a}}$ 

 $\overline{\phantom{a}}$ 

1

 $\overline{\phantom{a}}$ 

1

I

I

I

I

L

• les variantes de LBP (uniforme et invariante pæ rotation) ont permit la réduction des nombres de caractéristiques (les formes uniformes) utilisées pour modéliser le voisinage des pixels. Cette réduction en même temps peut être considérer comme avamtage du point de vue temps d'excusions et présente un inconvénient du faite qu'elle peut influencer sur les perfomances de l'àlgorithme étudié. Cette réduction va rendre la description insuffisamte dans les cas des changements de rotation, d'échelle et d'orientation.

#### 3. 5 Conclusion

Dans ce chapitre nous avons présenté les résultats de la classification des images texturées en utilismt les caméristiques obtenues par les méthodes LBP. L'objectif d'utiliser la classification est de vérifier la performance des descripteurs de texture choisis et de trouver les classes appropriées aux images fournies au système. Afin de pouvoir évaluer notre méthode, nous avons utilisé une base de données constituée des images de diffërentes textures pour extraire les descripteurs LBP et nous avons effectué la classification par validation simple et validation croisée.

I

I

I

I

I

I

**.** 

<u>1</u>

I

I

I

I

I

I

I

I

I

**1** 

1

1

Le sujet de la reconnaissance de fome et la vision industrielle est très motivant, en raison de son importance pratique et théorique, il reste toujours un centre important de recherche. L'élaboration d'un outil automatisé de détection de défauts est devenue une nécessité pou l'industrie de textile dans la reconnaissance de forme et l'industrie. Cette détection est déterminée par des méthodes efficaces comme les méthodes LBP qui sont utilisé dans ce mémoire. Tout d'abord, nous avons commencé par le premier chapitre qui expose les différentes notions liées à la vision industrielle, les différentes applications, ainsi que les composants de base d'un tel système. Dans le deuxième chapitre nous avons présenté un état de l'art sur les techniques de reconnaissance de forme. L'application de reconnaissance de fome visée dans cette étude est la détection de défaut de texture de tissu. Nous avons utilisé un algorithme proposé dans la littérature pour la détection de défauts. L'application de cet algorithme a fait l'objet du dernier chapitre. On a pu montrer l'efficacité de ce système pour l'inspection automatique en détection de défauts. La Classification par apprentissage supervisé a pemiit d'obtenir des taux très élevés d'erreu. Les résultats obtenus sont très motivantes et ouvre de larges perspectives dans le domaine de la détection de défauts dans les tissus.

# Bibliographie

- N. VANDENBROUCKE. Segmentation d'images couleur par classification de  $[1]$ pixels dans des espaces d'attributs colorimétriques adaptes. Application à l'analyse d'images de football". Thèse de doctorat, Université des Sciences et Technologies de Lille, décembre 2000.
- Chich-chih Wong, Charles Thorp, Sebastien Thrun, Online simultaneous localisation  $[2]$ and mapping with detection and tracking of moving objects: theory and results from a ground vehicle in crouded urban areas.
- Howard Andrew, Maja J. Matoric, Gawave S. Sukhatme, Putting the 'I' in 'TEAM':  $\lceil 3 \rceil$ Aego-Centric approach to cooperative localization.
- Masahiro Tomon, Shin'chi Yuta, Object-based localization and mapping using loop  $[4]$ constraints and geometric prior knowledge.
- S. Piotin. Vers un Outil C.A.O. Pour la Maille. THESE de Doctorat de l'Université  $\lceil 5 \rceil$ de Reims Champagne-Ardenne (URCA), Ecole Doctorale Sciences, Technologies et Santé, France 2009.
- R. Jadav, K. Thakkar et V. Patel. Fabric Defects and Point Grading System.  $[6]$ http://www.scribd.com/doc/52291149/FABRIC-DEFECTS-AND POINTGRADING-SYSTEM. Dernière consultation : Février 2012.

![](_page_58_Picture_7.jpeg)

- http://www.bienacheterbienrenover.fr/les-fiches-qualite/amenagement- $[7]$ interieur/eclairage/les-appareils-declairage.html.
- A. Kumar. Computer-Vision-Based Fabric Defect Detection: A Survey. IEEE Trans.  $[8]$ on Industrial Electronics, Vol. 55, No. 1, pp. 348-363, 2008.

[9] Due Trier et al, 1991, Due Trier, 0., Jain, A., and Taxt, T. (1996). Featheue Extraction methods for character recognition-a survey.Pattem recognition, 29(4):641–662. (cf. 16, 17, and 18).

I

I

I

I

I

I

I

I

I

I

I

I

I

I

I

I

I

I

I

**1** 

1

- [10] Cocquerez, J.-P. and philipp, S. (1995). Analyse d'images : filtrage et segmentation. Masson : enseignement de la physique.
- [11] Srinivasan, G. and Shobha, G. (2008). Statistical texture analysis. In Procedings of World academy of science, engineering and technology, volume 36, pages 1264 1269. (cf.18).
- [12] Mikolojaczyk, K. and Schmid, C. (2005), A performance evaluation of local رجابو بعير descriptors. IEEE Transactions on Pattern Analysis and Machine Intelligence 27(10) :1615-1630. (cf.16,18, 21, md 22).
- [13] Zhang, J., Marszalek, M., Lazebnik, S., and Schmid, C. (2007). Local features and kernels for classification of texture and object categories: A comprehensive study. Intemational Joumal of computer Vision, 73(2): 213-238. (cf.18).

ن المله ا

- [14] Mikolajczyk, K. and Schmid, C. (2004). Scale and affine invariant interest point detectors. Int. J. Comput. Vision, 60(1): 63-86. (cf. 21).
- [15] Bay, H., Tuytelaars, T., and Van Gool, L. (2006). Surf: Speeded up robust Features. Computer Vision–ECCV 2006, pages 404–417. (cf. 18, 21, 22, and 24).
- [16] OJALA T, Pietikainen M and Harwood D (1996) A comparative study of texture measures with classification based on featured distribution. Pattem Recognition, 29(1):55~59. (cf. 21 amd 24).
- [17] Ojala et al (2000). Gray scale and rotation invariant texture classification with local binary patterns. Computer Vision-ECCV 2000 pages 404–420. (cf. 21 and 24.)
- [18] Hanane Rami. Contribution au développement de descripteurs LBP pour le suivi d'objet en mouvement. 30 Avril 2016 .pages :6. 68-72.
- [19] OJALA and al, 2002. Multi resolution gray-scale and rotation invariant texture classification with local binary patterns. IEEE Transactions on Pattern Analysis and Machine lntelligence. 24(7) :971-987. (cf. 48).

[20] Pietikainen M., Hadid, A., Zhao, G., Ahonen, T. (2011). Description of lnterest Regions. In Computer Vision Using Local Binary Patterns (pp. 81-88).Springer London.

1

I

I

I

I

I

I

I

I

I

I

I

**.** 

**1** 

I

I

1

1

I

1

1

- [21] M.W.Ashour,M.F.Hussin,and K.M.Maher,"Supervised texture classification us Using serval featues extraction techniques based on ANN", in computer Systems and Applications,AICCSA 2008.
- [22] T. Fawcett. ROC graphs: notes and practical considerations for researchers. Technical Report HPL-2003-4, HP Laboratories, Palo Alto, USA, 2004.
- [23] Marouene Mejri Modélisation statistique de Transfomées Multi résolutions et Application à la Détection de Défauts de Textures. Gatineau, Québec, Canada mai 2013.
- [24] Pengfei Li, Xuan Lin, Junfeng Jing, and Lei Zhang, Defect Detection in Fabrics Using Local Binary Patterns.

J